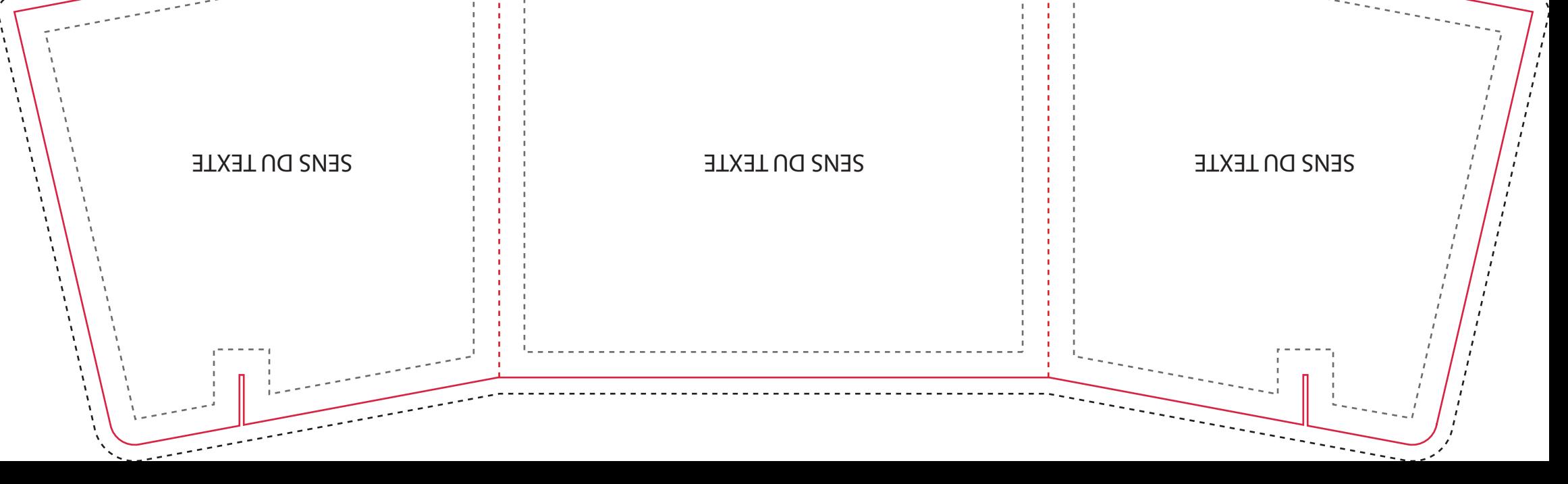

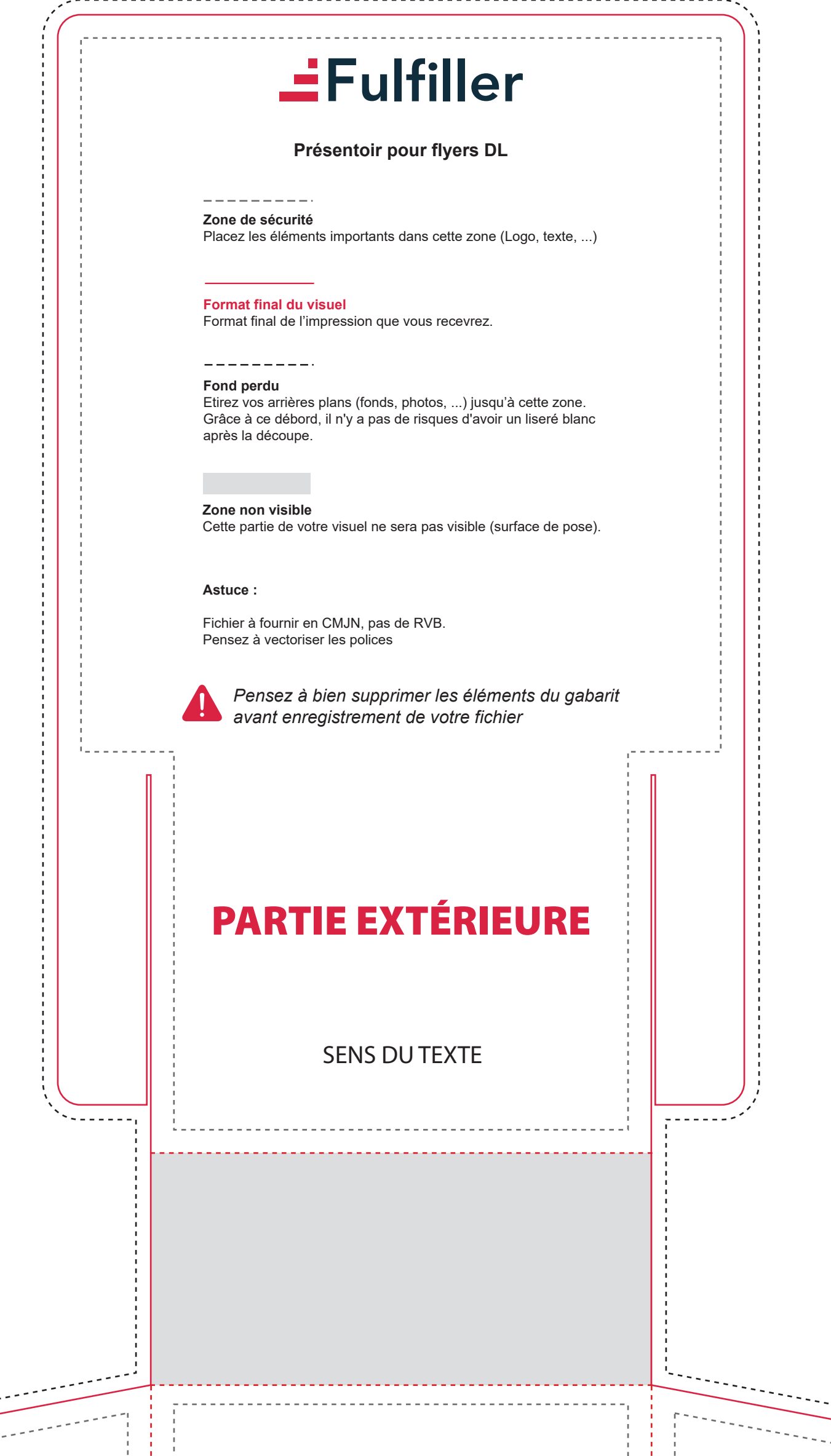

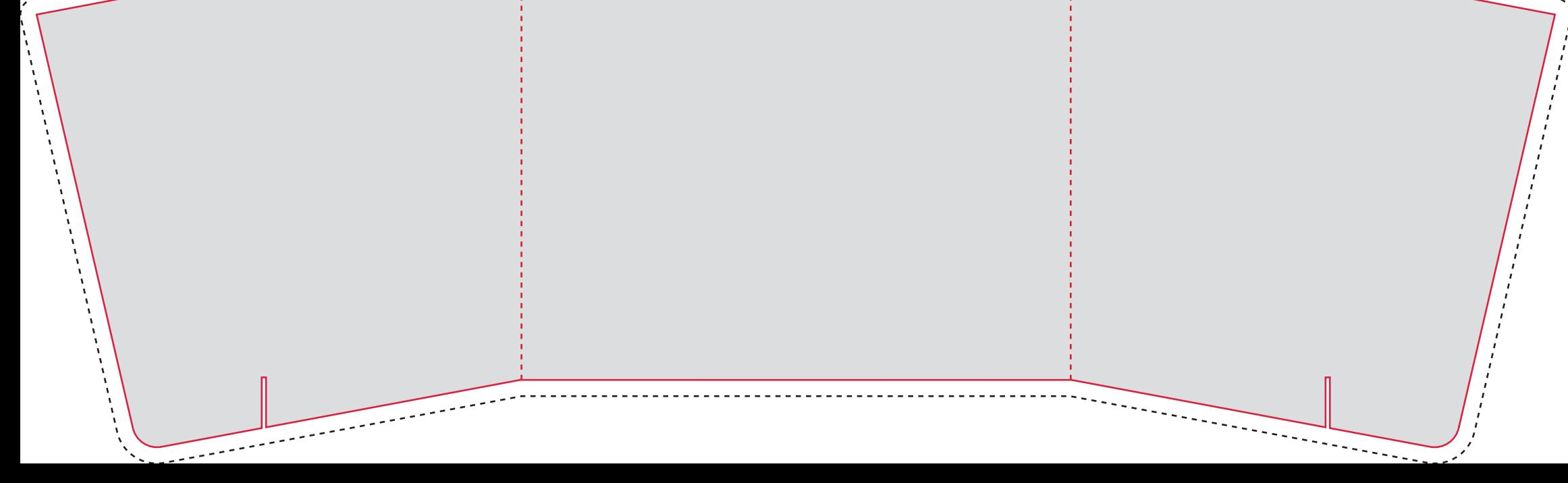

 $\sim$   $\sim$   $\sim$ 

للمستشار

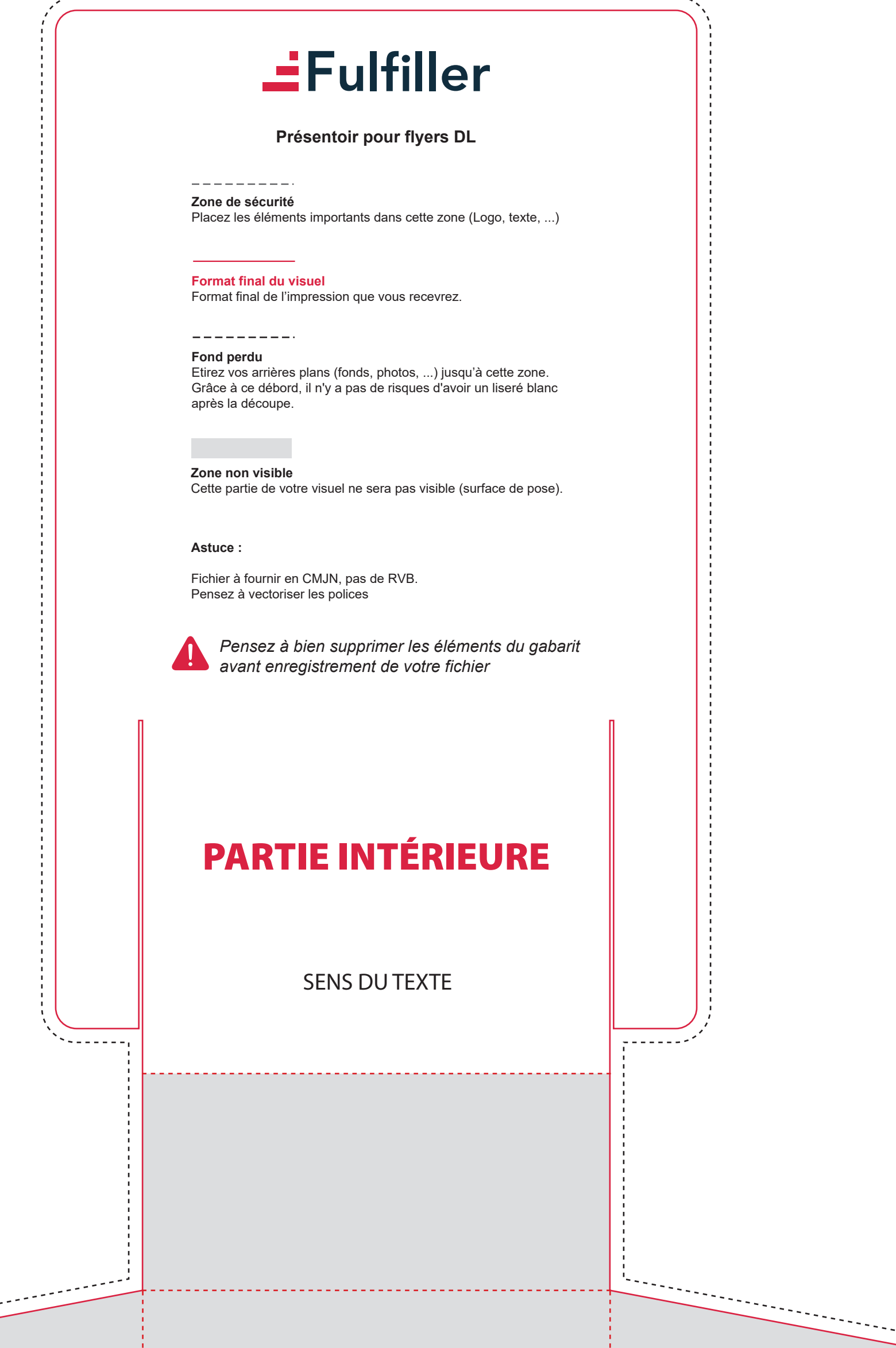